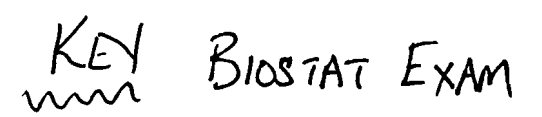

**HS 167 Exam Key October 29, 2009** 

## **1. Data table [5 pts]**

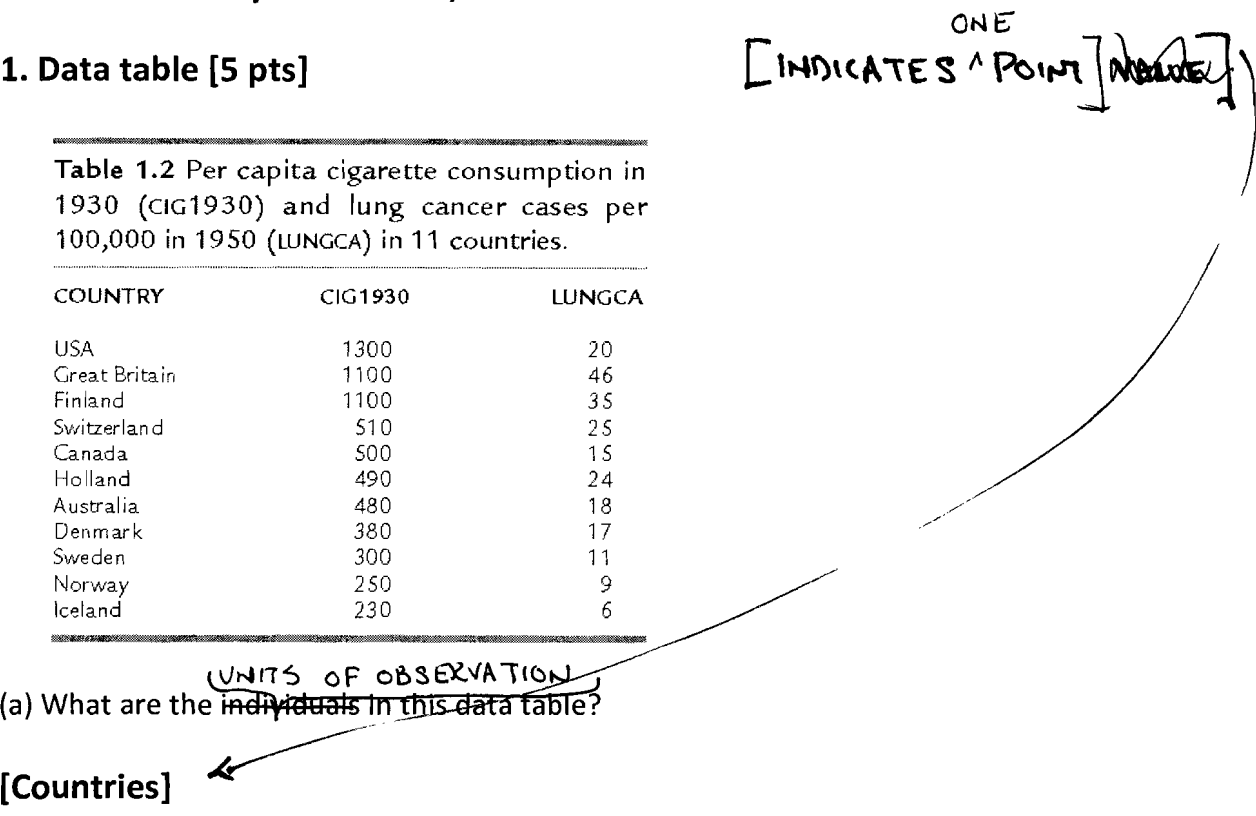

(b) What variables are in this data table?

# **[CIG1930] [LUNGCA]**

(c) Identify the measurement scale of each variable as either *categorical* or *quantitative.* 

**[CIG1930 is quantitative] [LUNGCA is quantitative]** 

**NOTE: COUNTRY is not a measurement per se; it is a label. If COUNTRY is identified as a variable, it must be identified as categorical.** 

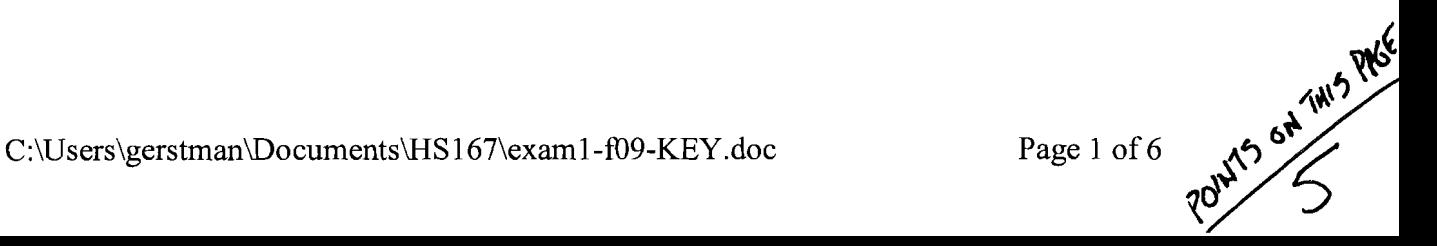

## 2. Health care expenditures [10 pts]

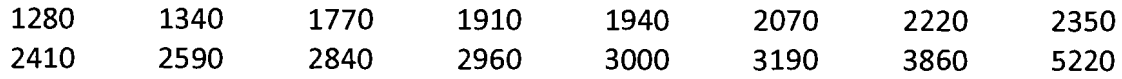

(a) Stemplot with split-stem values. Use an axis multiplier of 1000.

[4 point A/B/C/O/F scale: points for stem and leaf accuracy]

(b) [Median = 2380] (Depth is  $(16 + 1) / 2 = 8.5$ , placing it between 2350 and 2410)

(c) Quartiles

 $[Q1 = 1925]$ (Depth is  $(8 + 1)$  / 2 = 4.5, placing it between 1910 and 1940)

[Q3 = 2980] (Depth is 4.5 from the top, placing it between 2960 and 3000) **(d) Boxplot** 

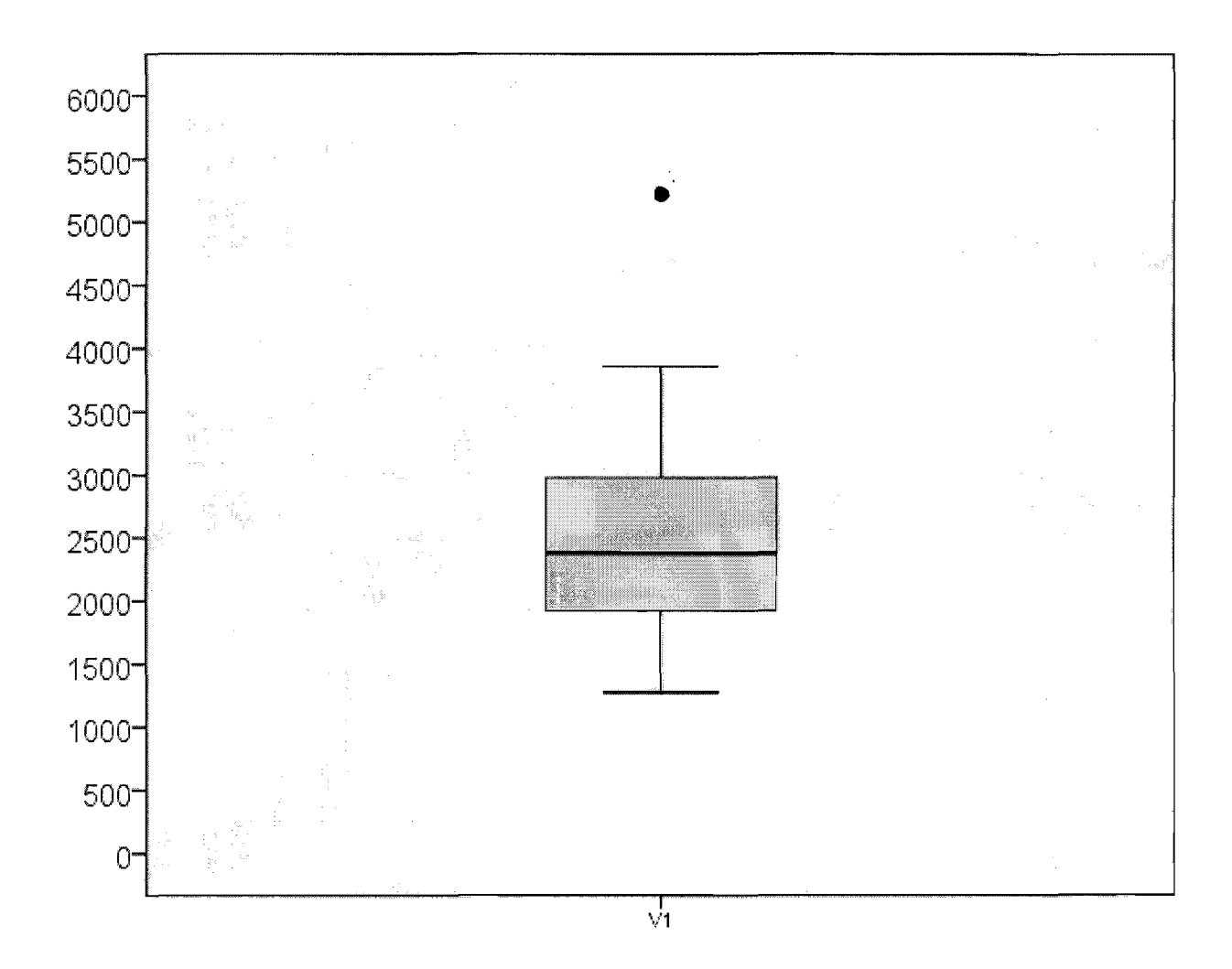

**Points for accurate depiction of: [Upper outside value =5220] [Upper inside value = 3860] [Lower inside value =1280]** 

**Calculations: IQR = 2980 - 1925 = 1055 Fu =2980 + (1.5)(1055) =4562.5; 5220 is outside; 3860 is upper inside value FL = 1925 - (1.5)(1055) = 342.5; no lower outside values 1280 is the lower inside value.** 

C:\Users\gerstman\Documents\HS167\exam1-f09-KEY.doc Page 3 of 6

### 3. One-sentence response [1 pt]

[This indicates that the distribution has a positive-skew or high outlier(s).]

4. Tiny data set

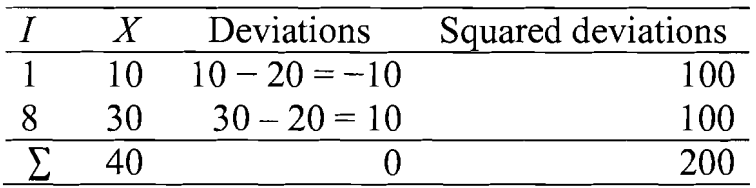

$$
s^{2} = \frac{1}{2 - 1} \cdot 200 = 200
$$

$$
s = \sqrt{200} = 14.142
$$

[One point for deviations: -10 and 10] [One point for sum of squares = 200] [One point for the variance =200)] [One point for standard deviation =14.14]

C:\Users\gerstman\Documents\HS167\exam1-f09-KEY.doc Page 4 of 6

#### 5. Standard Normal, tails [5 pts].

 $(a)$  [Pr(Z < -1.19) = .1170]

 $(b)$  [Pr(Z > 1.19) = .1170]

 $(c)$  [Pr(Z < -1.19 or Z > 1.19) = .2340]

{d} Sketch not shown.

[One point for accurate curve centered on 0 with  $\sigma$  inflection points.] [One point for tails shaded to right and left of  $\pm$  1.19]

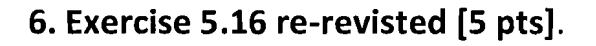

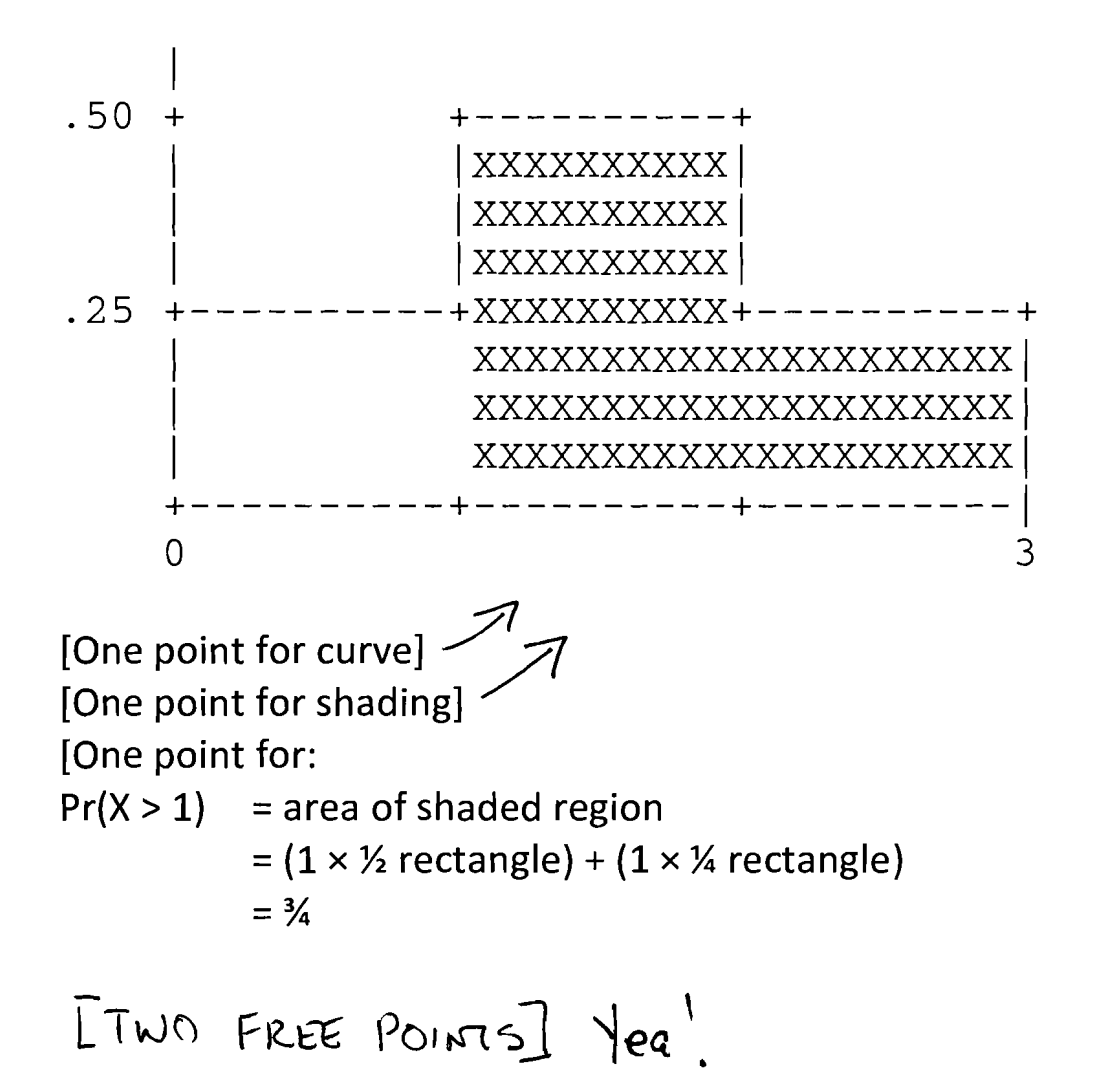

7. [10 pts] The length of uncomplicated human pregnancies from the last menstrual period to birth varies according to a distribution that is approximately Normal with mean 266 days and standard deviation 16 days.

(a) Draw a Normal curve on which the mean and standard deviation are correctly labeled. Shade the region corresponding to 95% of uncomplicated gestational lengths.

**Sketch** Lower extent of shaded range  $= 266 - 2.16 = 234$ **Upper extent of shaded range =266 + 2·16 =298** 

266

(b) What proportion last less than 230 days?

**State: Let X represent gestation from LMP to birth in days X"'N(266,16)**   $Pr(X < 230) = ?$ 

**Standardize: z =(230 - 266) / 16 =-2.25** 

**Table B: Pr(Z < -2.25) =.0122** 

 $(c)$  WHAT IS  $95^{\frac{1}{10}}$  PERCENTILE ON THIS DISTRIBUTION **[95th percentile on X"'N(266, 16); i.e., Pr(X < x) = .95, find x] [Table B:** Z.9S **= 1.64 or 1.65 or 1.645] [Unstandardize: x =266 + (1.645)(16) =266 + 26.32 =292.32 days]**